## **QUERY FRAGMENTS**

The QUERY FRAGMENTS command allows you to inspect the current state of the fragmented datagram reassembly process.

Syntax: Query FRAGments [,SYSlst]

Arguments: SYSlst - If specified, the results of this request are sent to SYSLST. If omitted, the results are displayed on the console.

Example:

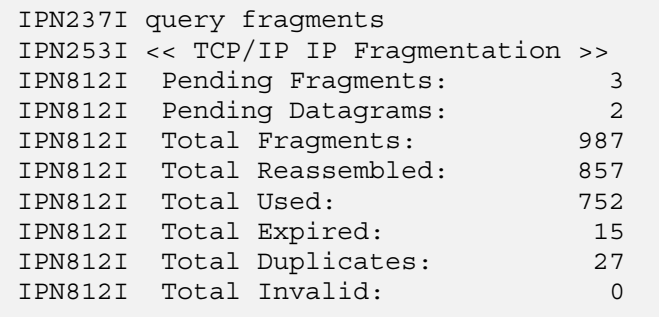